#### CÁLCULO NEUTRÕNICO DE REATORES DE PESQUISA

por

#### NANAMI KOSAKA e JOÃO MANOEL LOSADA MOREIRA

RESUMO-- No programa de redução de enriquecimento de combustível do reator IEA-R1, CNEN/SP, serão utilizados inicialmente combustí veis de placas contendo U3O8-Al a 19,9% de enriquecimento em U-235. Àgeometria do elemento combustível padrao, composto de 18 placas de combustivel, sera mantida. Este trabalho descreve a metodologia de calculo de reatores utilizada no IPEN/CNEN-SP assim como os programas de computação, Alguns resultados preliminares sao mos tradas, considerando a conversão total do reator IEA-Rl para LEU. Osparámetros calculados são o excesso de reatividade e a distribuiçao de fluxo de neutrons.

#### INTRODUÇÃO

0 projeto de um núcleo de reator tem reflexos em todas as ou tras areas dá planta. A distribuição de fluxo neutrônico deve ser determinada para satisfazer objetivos de projeto como por exemplo, um nível de fluxo tal que seja adequado para a produção de radioisótopos de interesse. Entretanto, o nível de fluxo neutrônico intimamente relacionado com a densidade de potência, é condiciona do por limites termo-hidraulicos como as temperaturas maximas do combustível, do revestimento, fluxos máximos de calor, etc. 0 maior ou menor fluxo neutrônico também indica uma maior ou menor queima de combustível, que tem reflexos econômicos obvios devido ao alto custo de elementos combustíveis no mercado internacional. Portanto, estas condicionantes retornam ao projeto neutrônicos do nucleo exigindo uma readequaçao deste.

A complexidade dos reatores nucleares, e entre eles, os rea tores de pesquisa, requer que as varias teorias que descrevem seus comportamentos sejam implementadds na forma de programas de compu tador. E impossível realizar uma analise quantitativa com um ni vel de precisão aceitável pelos atuais critérios de segurança co nunsa industria nuclear sem lançar mão de programas computacio nais. Uma variedade muito grande de programas de computador fo ram desenvolvidos com este fim, normalmente constituindo pacotes, mais ou menos especializados em determinados tipos de reatores nucleares .

Os pacotes de calculo neutrônico variam muito de acordo com os problemas a que se destinam ou as instituíçoes que os utilizam. 0 cálculo neutrônico é dividido em etapas e os programas de compu tador em cada etapa enfatizam as varíaveis importantes. Por exem plo, na determinação das seçoes de choque representativas do núcleo, suprime-se detalhes espaciais e enfatiza-se a variavel ener gética. No tratamento da energia discretiza-se esta variavel em muitos grupos de energia. Para a determinação da distribuição de potência e fluxo neutrônico enfatiza-se as variãveis espaciais e reduz-se a dependência energética a poucos grupos de energia.

0 pacote utilizado no IPEN-CNEN/SP, para calculos neutrônicos inclui os programas HAMMER-TECHNION /1/, LEOPARD /2/ e XSDRN /3/ para a geraçao de seções de choque e CITATION /4/, TWODB /5/ para estimativa de distribuição de fluxo neutrônico e fator efetivo de multiplicaçao. Para o estudo de queima e gerenciamento de combus tivel utiliza-se calculo em duas dimensões (X-Y) . Para previsao de criticalidade ou obtenção em detalhe das distribuições de flu xo neutrônico e densidade de poténcia, utiliza-se modelagemem tres dimensões (X-Y-Z) .

## MÉTODO DE CÁLCULO DO IPEN- CNEN/SP PARA CÁLCULOS DE REATORES DE PESQUISA

A figura 1 mostra os principais modulos componentes de um pa cote típico de cálculo de reatores nucleares. A estrutura lógica consiste em primeiramente determinar seções de choque que caracte rizam o reator a partir de informações como composiçao, material e geometria de varetas e ou placas de combustivel. As seções de choque são estimadas em função da temperatura do combustivel, do refrigerante e em função de possíveis níveis de queima. A seguir tendo em mãos informações geométricas do reator como um todo obtemse as distribuições de fluxo de neutrons, de densidade de potência eo fator efetivo de multiplicação. Estas estimativas são realizadas no modulo neutrônico que normalmente se baseia na teoria de difusao de neutrons.

A distribuiçao de densidade de poténcia permite estimar as distribuições de temperatura no núcleo a partir de equações de transferência de calor e de mecânica dos fluidos, que constituem o modulo termo-hidráulico. Como a temperatura afeta o comporta mento das seções de choque, verifica-se se os valores utilizados no cálculo estão de acordo com os obtidos no modulo de termo-hi dráulica. Havendo discrepância, retorna-se ao modulo de neutrôni ca para uma nova estimativa de distribuiçoes de fluxo e posterior mente, no modulo de termo-hidráulica, das distribuições de temperaturas. Faz-se algumasiterações até que os resultados se repi tamdentro de uma tolerância aceitavel.

Neste ponto tem-se estimado distribuições de fluxo, potência, temperaturas e o fator efetivo de multiplicaçao (kef). Entretanto, provavelmente o reator não encontra-se crítico, kef  $\neq 1$ , exi gindo um ajuste nos seus meios de contrôle para se chegar a criti calidade. Os meios de contrôle em certos reatores de potência in cluem movimentaçao de barra de contrôle, ou diluiçao de veneno queimável no combustivel. Em um reator de pesquisa, envolve prin cipalmente movimentação de barras de contrôle, A determinação do fluxo de neutrons, temperatura do combustivel e do moderador envolve novamente iterações pelos modulos neutrônicos e termo-hidrau licos de ajuste de contrôle.

Quando uma configuração crítica do reator é atingida chega se ao modulo de queima ou irradiação do combustível, onde são de terminados o consumo de material fissil, a formaçao de material físsil a partir de captura neutrônica de material fértil e acúmu lo de produtos de fissao no combustível. Determina-se a nova com

posiçao do combustível por meio de equações de transmutaçao nuclear. Depois da queima, devido a nova composiçáo nuclear do ma terial, e necessario gerar novamente seções de **choque para o rea**  tor e todo o calculo descrito acima e repetido. **Coma queima o**  reator se torna subcritico e e necessário um novo ajuste dos meios de contróle para que se atinja a criticalidade.

Para melhor aproveitamento de combustível faz-se também **um remanejamento** de combustiveis, após alguns ciclos de queima ou quando sao carregados novos elementos de combustivel.

#### Descriçáo do Programa CITATION

0 modulo neutrônico refere basicamente ao **programa CITATION.**  Este programa resolve a equaçao de difusao de neutrons **em multi grupo** através do método das diferenças finitas na var **iq**vel espacial e geometrias uni, bi e tri dimensional. A **soluçao da equa**  çao de difusao de neutrons, na equaçao de autovalor, e **feita ite**  rativamente pelo mêtodo da.potencia e fornece o fator **efetivo de**  multiplicação, as distribuições de fluxo neutrônico e de densidade de potência. São permitidos espalhamentos de neutrons de qual quer grupo para qualquer outro grupo de energia e trés **condições**  externas de contorno: refletida, extrapolada e **periódica. 0 pro**  grama CITATION também resolve problemas de queima **de combustível**  Os problemas que ele executa sao: fonte fixa, pesquisade"buckling", <sup>c</sup> <sup>á</sup> lculo do fator efetivo de multiplicaçao (kef), **pesquisa da di**  mensao critica e de concentraçao critica.

#### CÁLCULO DO REATOR IEA - R1

Integrando o programa mundial de reduçao de **enriquecimento**  dos combustiveis tipo MTR nos reatores de pesquisa, o **Instituto**  de Pesquisas Energéticas e Nucleares (IPEN-CNENJSP) **estabeleceuum**  programa de estudo para a conversao do núcleo **do IEA-Rl de**  HEU para LEU. Embora seja desejavel que essa conversao **fosse rea**  lizada em uma so etapa, redefinindo um novo núcleo, esse processo no IPEN será efetuado gradativamente.

Em 1982 foram colocados 5 elementos combustiveis **de baixo en**  riquecimento (20% em U-235) no IEA-R1, iniciando a conversao para LEU. Atualmente o reator vem operando a uma potência **de 2 MW, sen**  do que aproximadamente 80% dos ECs sao de alto **enriquecimento (93%**  em U-235) e os restantes sao de 20%.

Em cada fase de conversao sao necessârios determinar **as no**vas caracteristicas neutrônicas, termo-hidraulicas e de segurança. Os parâmetros neutrônicos de interesse são o excesso de reativida de, distribuições de densidade de poténcia e de fluxos **neutroni**  <sup>c</sup> os, fator de pico, valor das barras de contróle **e de segurança ,**  efeito do Xe, comprimento do ciclo, taxa de queima de **combustivel,**  coeficientes de reatividade.

0 problema amostra abordado neste curso consiste **em calcular**  novos parametros neutronicos do IEA-R1 considerando a **conversao**  total para LEU, mantendo a poténcia de 2 MW.

Os cálculos estéticos seráo efetuados **usando o programa CITA**  TION, em 4 grupos de energia e em duas dimensóes. **Os parametrosa**  serem determinados sao o fator efetivo de **multiplicação, fluxos**  neutrônicos médios para o reator limpo, isto **ê, sem produtos de fis**  sao e barras absorvedoras.

#### Descrição do Reator

O núcleo do reator tem a forma de um **paralelepípedo e ê com**  posto de elementos combustíveis padrões (EC), elementos **de contra**  lee de segurança, de irradiação e refletores, que **sao encaixados**  verticalmente em furos da placa matriz de aluminio **que contem 80**  orifícios formando a matriz 8x10.

A configuração do núcleo a ser estudada compóe-se **de 25 ele**  mentos formando um arranjo de 5x5. Desses elementos **4 sao de ele**  mentos especiais para a inserçáo de barras de contrSle **e de segu**  rança, como mostra a figura 2.

**0** elemento de combustível padrão compó-se de 18 **placas planas** de combustível montadas em estojo de alumínio, **enquanto que os**  elementos especiais reservados para receber barras de **controle e**  de segurança possuem 12 placas na sua região central. **A figura** <sup>3</sup> mostra os detalhes desses elementos.

As placas de combustivel tem a forma de um sanduiche onde regiao central e composta de combustível U308-A1, cuja **espessura**  ede 0.,076 cm revestida de aluminio de espessura 0,038 **cm. A quan**  tidade de U-235 por placa é em média de 10,0 gramas.

0 contróle do reator e feito por 4 barras de **contróle e de**  segurança que apresentam a forma de umgarfo **("fork type") conten do** materialabosorvedor Ag-In-Cd na proporçao de **0,80 - 0,15 - 0,05 ,**  respectivamente.

## Modelagem do Núcleo do Reator IEA-R1

0 cálculo do reator será efetuado utilizando o programa CITA TION, utilizando as seções de choque geradas através **do HAMMER** - TECHNION, em 4 grupos de energia onde 3 grupos **são râpidos e 1 ter**  mico. 0 reator e modelado por inteiro, em duas dimensóes **(X - Y)**  onde as placas de combustível foram homogeneizadas **formando uma zo na** homogeneizada de combustível e as placas suporte de **alumínio**  formando uma outra zona homogeneizada, enquanto que os **elementos**  especiais são detalhados, separando as regiões de **combustível edo**  absorvedcr (fig. 4). Cada elemento é dividido em 6x6 "mesh" espa dial. Nesse trabalho considera-se reator limpo, isto e, **sem pro**  lutos de fissão e sem a presença de barras absorvedoras.

A fuga axial e considerada através de um **"buckling" axial obti**  da de calculo• tridimensional. Para o calculo **será considerado** um refletor de 30 cm de espessura de água envolvendo **todo o reator.** 

DADOS DE ENTRADA PARA **0** PROBLEMA AMOSTRA

#### Características Gerais

a) Características do Elemento Combustível Padrão:

- Composição química: combustível : U308-Al revestimento : Al - Enriquecimento : 19,9% em peso de U-235 - Massa no cerne : U-235 : 10g/placa; 180g/EC U308 : 59,3g/placa; 1067,4g/EC Uranio: 50,25g/placa; 904,5g/EC Alumínio: 45,5g/placa - Fração em peso de Uranio/placa: 47,95% - Fração em peso de U308/placa : 56,6%

b) Dados Geomêtricos da Placa de Combustível

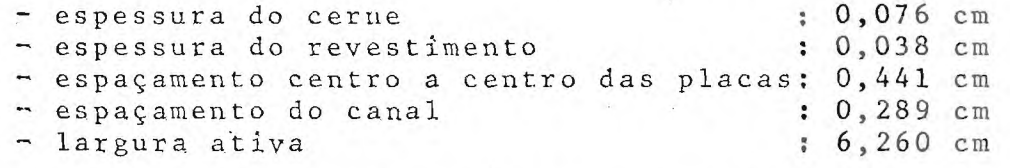

c) Dados Geomêtricos do Elemento Combustível

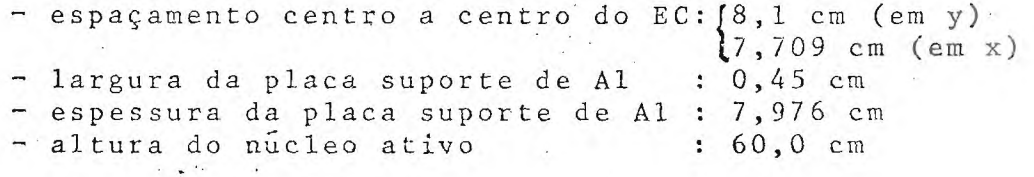

#### Dados de Entrada para CITATION

0 programa CITATION tem a capacidade de executar **várias pesquisas** dentro de cálculo de reatores tais como, pesquisa **de**  "buckling", de concentração e dimensão criticas, cãlculo **de queí**  ma e de criticalidade, etc. Nesse item são abordados apenas os da dos de entrada pertinentes ao problema proposto, descrevendo **cada**  seçao do programa de uma forma geral. As unidades das **grandezas são** fornecidas no sistema CGS quando não especificadas. **Um exem plo** de dados de entrada para o programa CITATION e **mostrado nata**  bela 1.

Como as seções de choque utilizadas são as macroscópicas, **<sup>a</sup>** seção 000 pode ser omitida, assim como a seção 002 pois não se con siderou calculo de queima.

#### Seção 001.

Nessa seção são indicados o tipo de pesquisa **que se deseja ,**  assim como as opções de impressão dos resultados, tais **como fator**  de multiplicação, distribuição de fluxo e potencia. **Os fluxos de**  neutrons são calculados no centro da malha. Se desejar modificar o"default" do programa em relação ao número de **iterações,** também e indicado nessa seção.

#### Seção 003

As opções de geometria, as condições de contorno, os crite rios de convergência, a potência do reator sao descritos nessa se ção. Para o problema em estudo, o reator é modelado inteiro  $e^{\frac{m}{m}}$ duas dimensóes, geometria X-Y, com as condiçóes de contorno de dis tância extrapolada em todos os contornos. A precisão exigida na convergência do fluxo e no auto valor é de 1.0E-4. Na geometria X-Y a potência do reator é dada por unidade de altura, isto é, em  $MWth/cm$ .

#### $Segao 004$

Nessa seçao sao especificados o numero de pontos espaciais ("mesh point") e a largura de cada região, para todas as coordena das. No problema amostra considerou-se 6 divisões espaciais tanto na direção X como na direção Y, para cada elemento. As placas su porte de alumínio foram definidas como uma regiao e as placas de combustível homogeneizadas com o moderador formam a regiao de .com bustivel (veja a figura 4). Na regiao da placa suporte considerousé uma divisão espacial e na regiao de combustível, 4 divisões es paciais, na direçao X, Quanto a direçao Y, os elementos especiais foram divididos em tres regioes, uma de combustível e duas corres pondentes ao espaço onde se insere as barras de controle e de segu rança, como mostra a figura 4,

## $Sega<sub>o</sub>$  00.5

A configuração do reator é indicada nessa seção. Assim a con figuraçao mostrada na figura 2 se encontra retratada na seçao 005 indicando a posiçao de cada elemento combustível.

#### Seção 008

Na seção 008 são fornecidas as seções de choque macroscópicas, por zona (regioes com a mesma composiçao) e o por grupo de energia, assim como o espectro de neutrons de fissao. As constantes macros copicas requeridas são D,  $\Sigma a$ , v $\Sigma f$  e  $\Sigma s$ . Se desejar obter valor do fluxo absoluto deve-se indicar nessa seçao a energia liberada por fissão  $(\gamma)$  multiplicada por seção de choque de fissão ( $\Sigma f$ ).

#### Seçao 024

O valor do "buckling" axial é indicada nessa seção. Ele e obti do através de câlculo em tres dimensóes, mas pode também ser estimado através de calculo usando a expressao abaixo:

$$
Bz^{2} = \left(\frac{\pi}{H + \gamma + 2\alpha}\right)^{2} \text{ cm}^{-2}
$$

#### onde

 $\gamma$  = "reflector saving",  $H =$  altura ativa do nucleo e distancia extrapolada,

0 valor de "buckling" axial de 1,6223E-3  $cm^{-2}$  foi determinado a partir de cálculo em tres dimensões do reator proposto no exem p1o. Por outro lado, se o núcleo do reator se apresentar grande heterogeneidade na sua composição é conveniente que se considere "buckling" axial por zona.

#### RESULTADOS

0 excesso de reatividade encontrado (Ak/k) foi de 0,0953 ou 9530 pcm para o reator limpo, a frio, sem barras absorvedoras. Nas figuras 5 e 6 encontram as distribuiçóes espaciais do fluxo pontual de neutrons referentes ao grupo 1 (821 KeV < E < 10 MeV) e ao grupo 4 (grupo térmico, E < 0,625 eV) nas posições indicadas nas figuras.

Os picos de fluxo de neutrons térmicos observados na figura 6 sáo devido a presença de água nessas regiões (reservadas para irra diar amostras experimentais),  $-$  As distribuições apresentadas nas fi guras 5 e 6 correspondem ao caso sem perturbaçáo, isto e, sem pre sença de amostras experimentais. A presença de amostras alterarã essas distribuições. A distribuição da densidade de potência mé dia normalizada no núcleo é dado na figura 7.

## REFERÊNCIAS BIBLIOGRÁFICAS

- BARHEN et allii, "The HAMMER CODE SYSTEM TECHNION ISRAEL INS-TITUTE OF TECHNOLOGY", EPRI - NP-565, 1978.
- "LEOPARD--LEO4" University of Michigan, March 1980 (Relatório in terno não publicado).
- "AMPX-II" Modular Code System for Generation Coupled Multigroup Neutron-Gama Ray Cross Section Libraries from Data in ENDF Format - Radiaton Shielding Information Center, ORNC, PSR-63, 1981.
- FOWLER, T.B; VONDY, D.R.; CUNNINGHAN, G.M., "Nuclear Reactor Core Analysis Code; CITATION". ORNL-TM-2496, Rev. 2, 1971.

Ì

"University of Michigan Nuclear Engineering Reactor Design Code 2- D Diffusion with Macrsocopic Depletion 2DB-UM". University of Michigan, September 1986 (Relatório interno não publicado).

# TABELA 1 - Dados de Entrada - CITATION

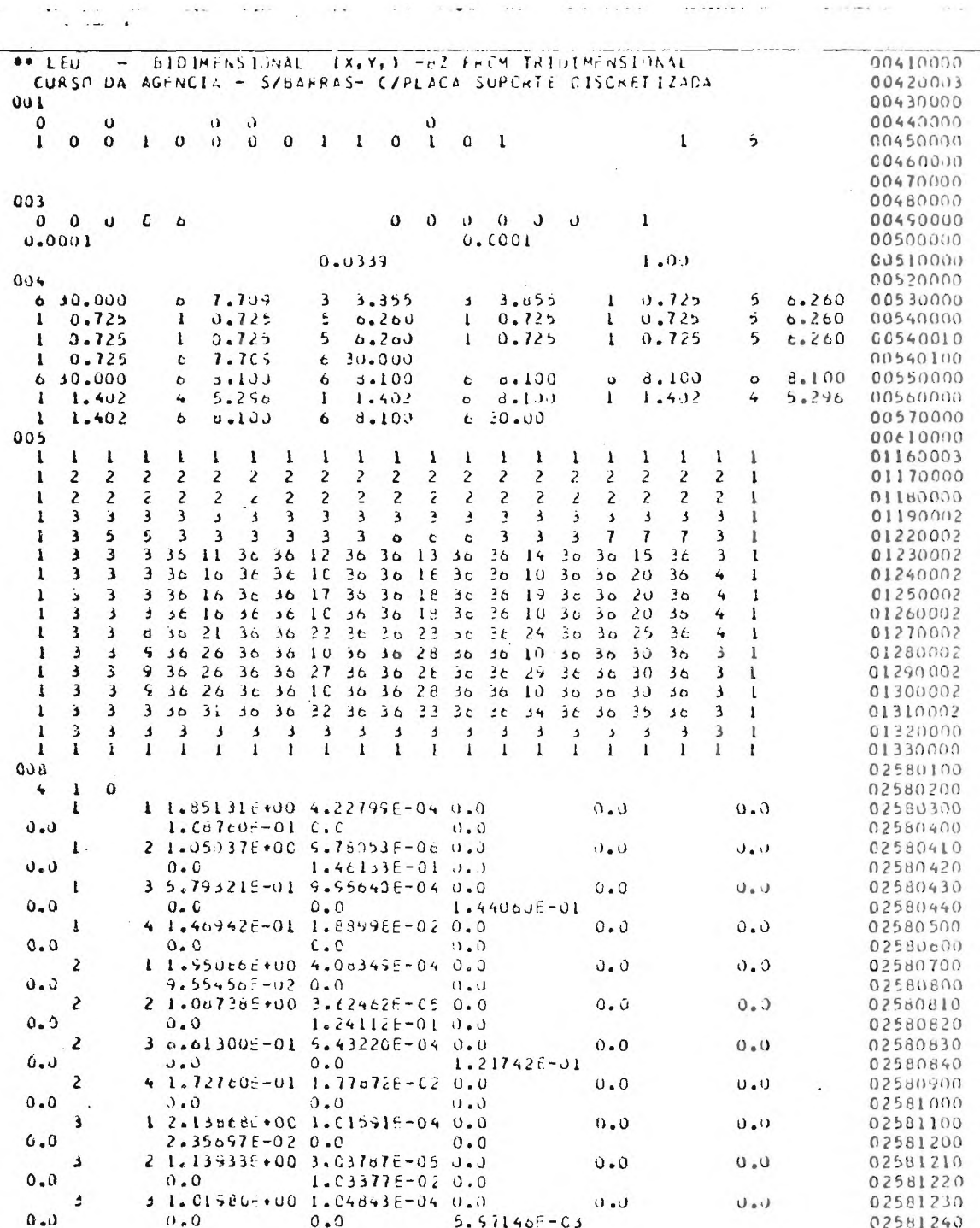

 $\mathcal{A}$ 

TABELA 1 (cont.) - Dados de Entrada - CITATION

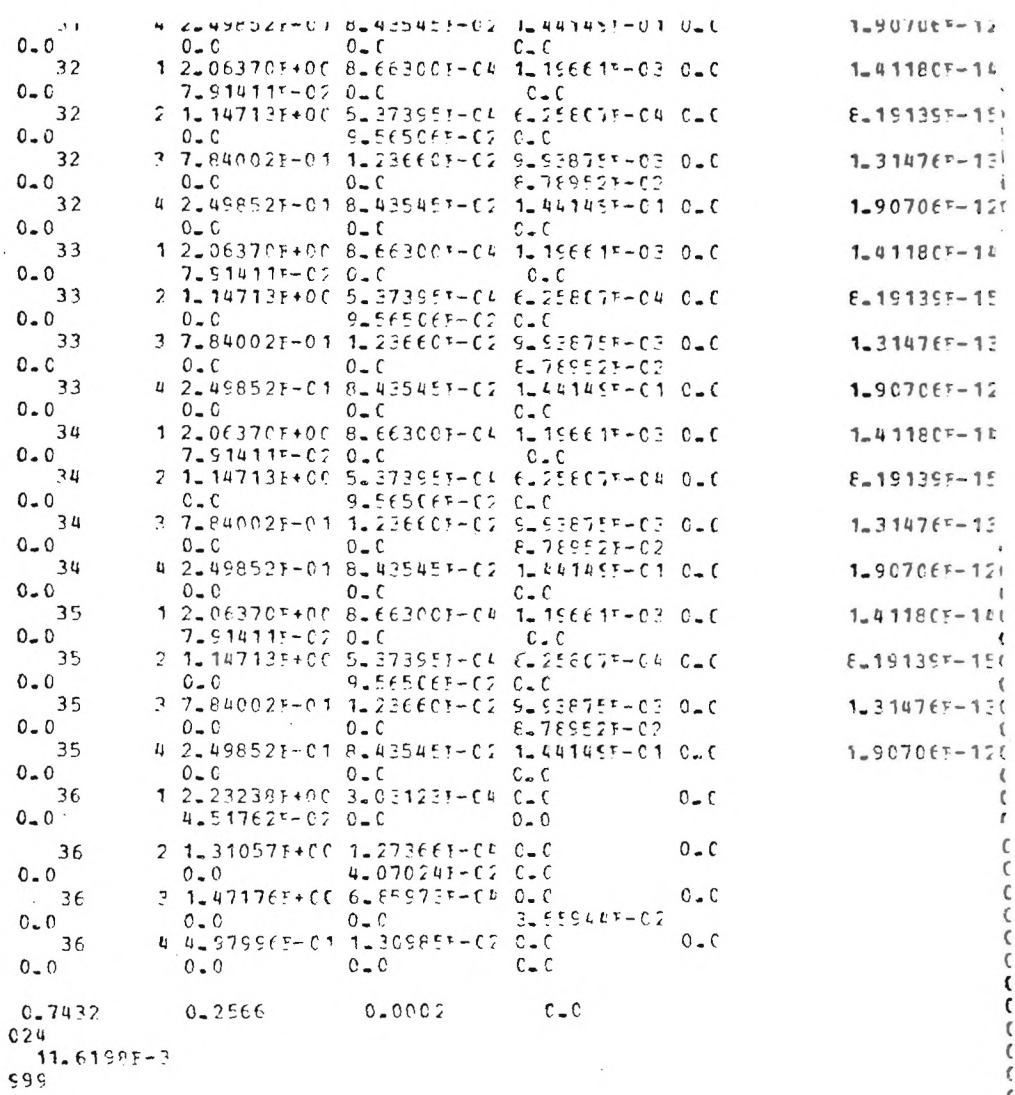

 $\ddot{\phantom{a}}$ 

 $\frac{1}{1}$ 

 $\frac{1}{11}$ 

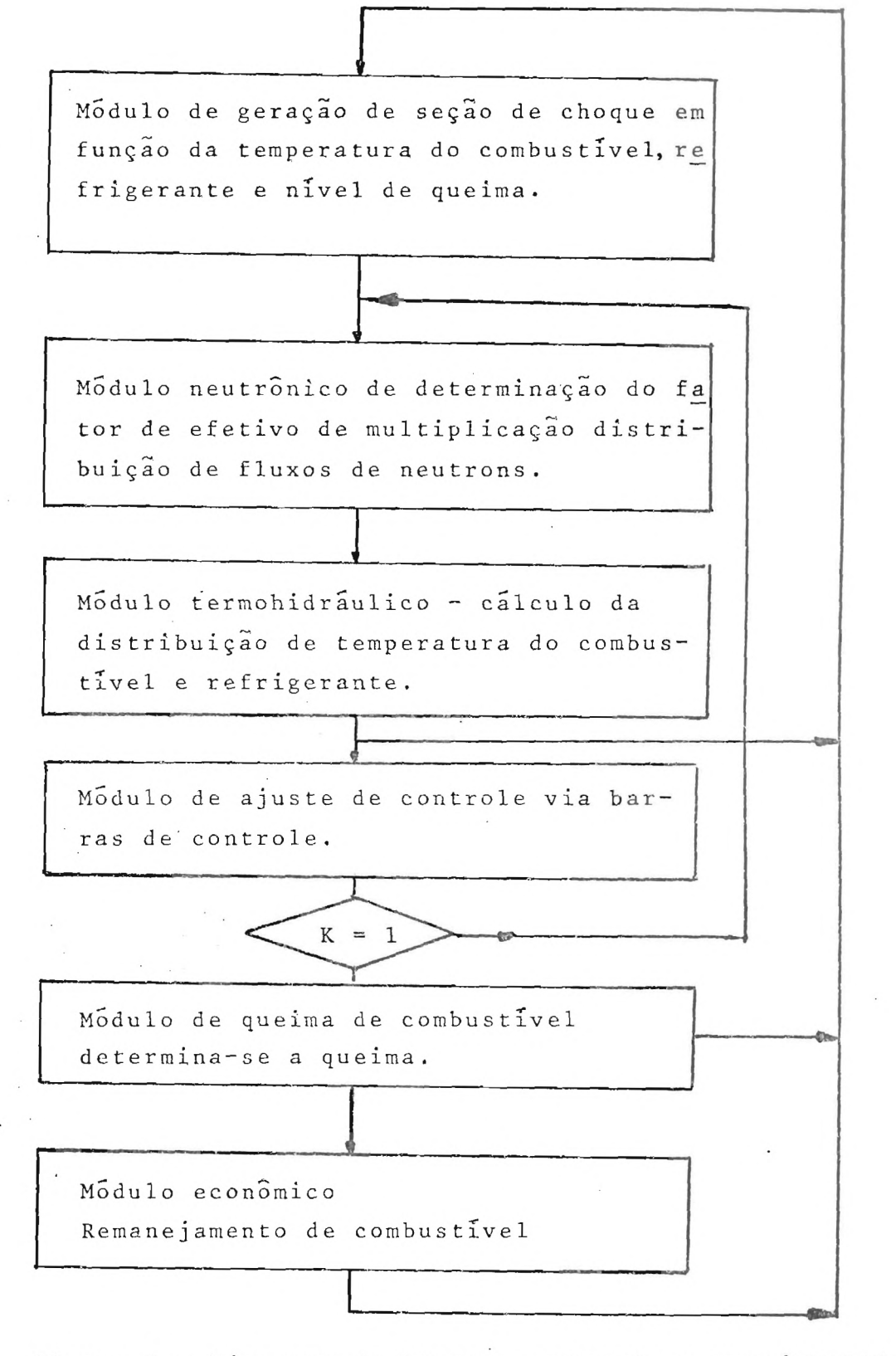

Figura 1 - Diagrama de blocos mostrando o encadeamento dos vãrios môdulos de calculo de reatores nucleares.

![](_page_10_Figure_0.jpeg)

 $\lambda$ 

FIG. 2- Configuração do reator, indicando as posições das zonas

 $\mathcal{F}^{(n)}$ 

 $\mathcal{O}(\epsilon)$ 

![](_page_11_Figure_0.jpeg)

![](_page_11_Figure_1.jpeg)

 $\sim$  1

![](_page_11_Figure_2.jpeg)

 $\frac{1}{\sqrt{2}}$ 

![](_page_11_Figure_3.jpeg)

![](_page_11_Figure_4.jpeg)

 $\sim 10$ 

![](_page_11_Figure_6.jpeg)

![](_page_12_Figure_0.jpeg)

![](_page_13_Figure_0.jpeg)

do nucleo.

## EPU = bInTHENSTONAL (X,X,) -P7 FECP TRICINENSICNAT

CUESC DA AUFREIA - "/FAPRAS- C/ETACA SUECETE DISCRETIZADA

DRESIDATE MIDIA IN FOTFICTA = 28.311 N/CC

 $30$ 

 $31$ 

 $32$ 

 $33<sub>1</sub>$ 

34

35

 $36$ 

 $32$ 

JB.

 $39$ 

 $\bullet$  0

 $43$ 

 $42$  $43$ 

44

 $5<sup>5</sup>$ 

 $+6$ 

 $\bullet$ 

 $6B$  $49$ 50

 $51$ 

 $52$ 

 $53$ 

**58.** 

55

 $56$ 

 $57$ 

 $58$ 

59

60

61

DISTERNITOLO EAUTAL METTA DE DENSTOADE DE ECTENCIA NOVEALIZACA

14 20 21 21 23 24 25 26 27 28 29 30 31 32 33 24 35 36 37 38 39

 $\overline{0.0}$   $\overline{0.0}$   $\overline{1.0}$   $\overline{0.0}$   $\overline{1.0}$ 

0.0 0.67 0.64 0.65 0.66 0.73 0.0 0.0 0.78 C.78 C.FC 0.83 0.89 0.0 0.0 0.63 0.51 C.51 0.91 0.52 0.0

0.0 (207 C.F.F C.FT 0.71 C.JE C.0 } 0.0 0.41 0.42 0.84 0.87 0.52 C.0 0.0 0.54 0.51 C.5C C.5C C.52 0.0

0.0 1.19 0.48 0.78 0.78 0.51 0.0 0.51 0.67 0.48 0.90 0.97 0.97 0.0 0.0 0.58 0.95 0.98 0.98 0.54 0.0

0.0 (.71 C.71 C.74 0.79 0.86 C.0 0.0 0.55 0.97 C.99 1.02 1.05 0.0 0.0 1.00 1.00 C.56 C.55 1.07 0.0

0.0 0.7 0.79 0.77 0.83 0.92 0.0 0.0 0.1 17 1.11 1.11 1.11 1.18 0.0 0.0 1.11 1.06 1.09 1.05 1.05 0.0

0.0 0.40 0.40 0.84 0.90 1.00 0.0 0.0 1.17 1.22 1.76 1.29 1.30 0.0 0.0 1.21 1.16 1.14 1.15 1.14 0.0

0.0 (.n) CLH3 0.(7 0.93 1.03 0.0 0.0 1.15 1.17 1.21 1.24 1.28 0.0 0.0 1.25 3.20 1.16 1.15 1.23 0.0

0.0 0.00 0.31 0.85 0.96 1.06 0.0 0.0 1.18 1.31 1.35 1.28 1.12 0.0 0.0 1.1.25 1.23 1.22 1.23 1.27 0.0

0.0 (105 0.42 0.43 0.58 1.05 0.0 0.0 1.27 1.34 1.28 1.43 1.40 0.0 0.0 1.28 1.29 1.24 1.27 1.31 0.0

0.0 1.04 0.36 0.57 1.02 1.11 0.0 0.0 1.23 1.26 1.30 1.38 0.0 0.0 1.37 1.32 1.30 1.31 1.35 0.0

0.0 1.07 0.98 0.47 1.02 1.11 0.0 0.0 1.21 1.22 1.26 1.30 1.36 0.0 0.0 1.36 1.37 1.37 1.37 1.38 0.0

0.0 1.08 0.98 0.53 1.02 1.11 C.0 0.6 1.21 1.22 1.26 1.30 1.36 C.0 C.0 1.37 1.32 1.31 1.23 1.35 C.0

0.0 1.05 0.51 0.67 1.02 1.11 0.0 0.0 1.23 1.26 1.30 1.34 1.39 0.0 0.0 1.53 1.31 1.31 1.36 0.0

0.0 1.02 (.57 0.47 1.06 0.0 0.0 1.19 1.22 1.26 1.29 1.33 0.0 0.0 1.33 1.25 1.24 1.24 1.24 0.0

0.0 C.38 0.89 0.85 0.98 1.03 0.0 0.0 1.15 1.16 1.17 1.26 1.10 0.0 0.0 1.27 1.27 1.21 1.22 1.26 0.0

0.0 (.9) (.79 (.79 0.91 1.05 0.0 0.0 1.18 1.23 1.28 1.31 1.12 0.0 0.0 1.24 1.15 1.17 1.18 1.23 0.0

0.0 6.00 6.77 6.78 0.88 0.88 6.0 0.6 1.08 1.9 6.9 7.9 0.0 6.0 6.8 1.25 1.28 1.25 1.19 1.19 0.0

0.0 0.24 0.72 0.34 0.73 0.83 0.0 0.46 0.96 0.58 1.01 1.04 1.08 0.0 0.0 1.06 1.03 1.02 1.03 1.06 0.0

C.O C.70 C.68 C.70 0.75 0.81 C.0 O.C 0.88 0.89 0.91 0.94 0.59 0.0 0.0 0.0 0.57 C.58 C.58 C.59 O.59

0.0 0.66 0.65 0.71 0.77 0.0 0.6 0.62 0.83 0.85 0.88 0.52 0.0 0.0 0.0 0.91 0.90 0.57 0.0 0.0 2.0 2.1 0.44 0.48 0.71 0.0 0.0 0.74 0.74 0.76 0.82 0.86 0.9 0.0 0.44 0.44 0.44 0.44 0.45 0.47 0.47 0.69

Figura 7 - Distribuição de densidade de potência.

40 41 42 43 44 45 46 47 48 49 10 51 12

0.0 0.87 0.87 0.78 0.76 0.76 0.0 0.0 0.0 0.72 0.66 0.61 0.55 0.59 0.0

0.0 C.85 C.F4 C.FC 0.78 0.78 C.0 0.0 0.72 0.65 C.80 0.58 0.60 C.0

0.0 0.34 0.45 0.65 0.83 0.67 0.0 0.6 0.74 (.t) 0.62 0.60 0.62 0.0

0.0 1.02 0.9F C. SM 0.51 C.FF C.0 0.0 0.79 0.71 S.EF 0.61 0.45 C.0

 $\frac{9\cdot 8}{6\cdot 6}-\frac{1}{6\cdot 3}\frac{1}{6}-\frac{1}{6}\cdot \frac{1}{6}\frac{1}{6}\cdot \frac{1}{6}\cdot \frac{1}{6$ 

0.0 1.26 1.24 1.20 1.15 1.05 0.0 0.0 0.42 0.82 (.77 0.76 0.52 0.0

0.0 1.24 1.70 1.16 1.11 1.07 6.0 0.0 0.95 0.45 J.HO 0.79 0.86 6.0

0.0 1.28 1.24 1.19 1.15 1.11 0.0 0.0 0.46 CLHH C.PE 0.82 0.50 C.C

0.0 1.39 1.17 1.33 1.27 1.20 0.0 0.0 1.01 0.41 0.45 0.85 0.97 0.0

0.0 1.35 1.30 1.75 1.21 1.17 0.0 0.0 1.05 0.55 0.65 0.89 0.59 0.0

0.0 1.33 1.76 1.22 1.18 1.15 0.0 0.0 1.04 0.95 0.90 0.90 0.99 0.0

0.0 1.33 1.27 1.22 1.18 1.15 0.0 0.0 1.05 C.55 C.90 C.89 0.98 C.0

0.0 1.36 1.11 1.16 1.22 1.15 0.0 0.0 1.06 0.96 0.90 0.88 0.56 0.0

0.0 1.44 1.42 1.74 1.74 1.74 1.75 1.76 1.0 0.0 1.06 2.44 1.65 0.47 0.52 2.0<br>0.0 1.41 1.74 1.75 1.70 0.0 0.0 0.0 0.0 0.0 1.07 0.75 1.85 0.87 0.0<br>0.0 1.41 1.74 1.75 1.70 1.71 0.0 0.0 0.0 1.04 2.57 0.66 0.82 0.84 0.0

0.0 1.26 1.21 1.19 1.15 1.17 0.0 0.4 0.59 0.89 0.87 0.78 0.78 0.0

0.0 1.10 1.26 1.25 1.20 1.14 0.0 0.0 0.97 0.87 0.40 0.76 0.75 0.0

0.0 1.06 1.02 0.99 0.96 0.53 0.0 0.6 0.84 6.76 6.71 0.67 0.47 6.0

0.0 C.98 C.93 C.40 0.87 0.86 0.0 0.0 0.79 C.72 C.67 0.64 0.64 C.0

0.0 0.51 0.86 0.83 0.81 0.80 0.0 0.0 0.14 0.88 (.44 0.61 0.41 0.0

0.0 C.65 0.01 0.78 0.76 C.7f 0.0 0.0 0.71 0.65 0.47 0.59 0.60 C.0

0.0 0.59 0.76 0.75 0.74 0.72 0.0 0.6 0.68 0.64 0.61 0.59 0.59 0.0

 $-3.8$  (30  $-3.8$   $-0.1$   $-0.0$   $-0.0$   $-0.0$   $+0.0$   $-0.0$   $-0.0$   $-0.0$   $-0.0$ 

 $0.0$ 

 $0.0$ 

 $0 - \Omega$ 

1.31 1.77 1.13 1.19 1.15 0.0 0.0 1.01 0.91 0.84 0.80 0.81 0.0

 $-\frac{1}{11}+\frac{0}{11}+\frac{0$